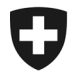

**Bundesamt für Statistik BFS** Abteilung Gesundheit und Soziales

# **FAQ Krankenhausstatistik KS**

November 2019

# **Inhaltliche Fragen**

# **Allgemeine Angaben Betrieb**

- 1. Wen kontaktiere ich als erstes, wenn ich inhaltliche Fragen betreffend der KS Erhebung habe?
	- Bei fachlichen oder technischen Fragen zur KS können Sie sich primär an die kantonale Erhebungsstelle in Ihrem Verwaltungsgebiet wenden.
- 2. Was versteht man unter «Allgemeinen Krankenhäusern»?
	- $\triangleright$  In Anlehnung an die NOGA-Typologie werden Spitäler aufgrund ihrer medizinischen Tätigkeiten in «Allgemeine Krankenhäuser» und «Spezialkliniken» aufgeteilt. Die Aufteilung basiert auf der Anzahl Leistungsstellen und ausgewiesenen Pflegetagen pro Leistungsstelle. So umfassen «Allgemeine Krankenhäuser» Tätigkeiten mit mindestens zwei Fachgebieten, wie bspw. Innere Medizin, Chirurgie, Neurologie, Gynäkologie und Geburtshilfe. Es handelt sich um Spitäler und Kliniken für allgemeine Pflege. Bei den allgemeinen Krankenhäusern wird weiter zwischen «Zentrumsversorgung» und «Grundversorgung» unterschieden.
- 3. Was versteht man unter Spezialkliniken?
	- Der Begriff «Spezialkliniken» bildet eine Hauptkategorie der Krankenhaustypologie. Spezialkliniken werden nach Psychiatrischen Kliniken, Rehabilitationskliniken und anderen Spezialkliniken unterschieden. Eine Spezialklinik hat im Gegensatz zu den «Allgemeinen Krankenhäusern» lediglich 1-2 Leistungsstellen. Grundsätzlich bestimmt die Leistungsstelle mit der grössten Anzahl Pflegetage die Spezialisierung und somit auch den Typ des Krankenhauses.
- 4. Wie wird die BFS Krankenhaustypologie bestimmt?
	- Das Konzept zur BFS Krankenhaustypologie finden Sie unter: Statistik der [stationären Betriebe des Gesundheitswesens. Krankenhaustypologie](https://www.bfs.admin.ch/bfs/de/home/statistiken/gesundheit/erhebungen/ks.assetdetail.169879.html)
- 5. Was sind Akutspitäler?
	- Nach der BFS-Typologie werden unter dem Begriff «Akutspitäler» folgende Betriebe zusammengefasst: Krankenhäuser allgemeiner Pflege (Versorgungsstufe 1 bis 5) und Kliniken, die in Chirurgie, Gynäkologie/Neonatologie und Pädiatrie spezialisiert sind.
	- Nach der BFS-Typologie sind in den «anderen Krankenhäusern» enthalten: Psychiatrische Kliniken, Rehabilitationskliniken, Spezialkliniken der Geriatrie und andere diverse Spezialkliniken.

Bundesamt für Statistik BFS Edith Salgado Valdivia Espace de l'Europe 10, 2010 Neuchâtel Tel. +41 58 463 66 21 edith.salgado@bfs.admin.ch www.statistik.admin.ch

- 6. Was versteht man unter Zentrumsversorgung?
	- Als Zentrumsversorger gelten Spitäler, die ein Versorgungsniveau von 1 oder 2 haben, d.h. die mehr als 9000 stationäre Fälle pro Jahr behandeln oder deren Summe der gewichteten FMH-Weiterbildungskategorien mehr als 20 beträgt.
- 7. Was bedeutet Grundversorgung?
	- Als Grundversorger gelten Spitäler, die ein Versorgungsniveau von 3, 4 oder 5 haben, d.h. zwischen 0 und 9000 stationäre Fälle pro Jahr behandeln oder deren Summe der gewichteten FMH-Weiterbildungskategorien zwischen 0 und 20 liegt.
- 8. Was ist ein Aktivitätstyp?
	- Der Aktivitätstyp eines Spitals wird aufgrund der erbrachten medizinischen Leistungen bestimmt. Ein Betrieb kann mehrere Aktivitätstypen haben.
	- Es gibt 4 Aktivitätstypen: Akutpflege, Psychiatrie, Rehabilitation/Geriatrie und Geburtshaus.
- 9. Was versteht man unter einer Leistungsstelle?
	- Eine Leistungsstelle ist eine organisatorische Einheit im Spital, in der u.a. medizinische, medizinisch-technische oder medizinisch-therapeutische Leistungen erbracht werden. In der Krankenhausstatistik wird angegeben, in welcher Leistungsstelle das Personal beschäftigt ist. Aufgrund der Anzahl behandelter Fälle in den Leistungsstellen wird die Typologie des Betriebes berechnet.
	- > In der KS wird mit rund 30 Leistungsstellen gearbeitet.

#### **Leistungen und Behandlungen**

- 10. Wie sind die Bettenbetriebstage bei Schaltjahren zu erfassen?
	- Bei Schaltjahren ist von 366 Tagen auszugehen, an denen ein Bett über das Jahr hinweg betrieben werden kann. In normalen Jahren sind es 365 Tage.
- 11. Wie werden die Pflegetage in der KS erfasst?
	- Als Pflege- resp. Aufenthaltstage gelten der Aufnahmetag sowie jeder weitere Tag des Spitalaufenthaltes ohne den Verlegungs- oder Entlassungstag. Vollständige Urlaubstage zählen ebenfalls nicht zur Aufenthaltsdauer. Betrachtungsrahmen in der KS ist das Erhebungsjahr (Kalenderjahr).
	- Die Pflegetage der administrativen Fälle, welche am 31. Dezember noch nicht ausgetreten sind, werden im Gegensatz zur Handhabung bei den Austritten auch gezählt.
- 12. Wie werden Pflegetage in den Aktivitätstypen Psychiatrie und Rehabilitation gezählt?
	- Um die Vergleichbarkeit der Pflegetage der verschiedenen Aktivitätstypen zu ermöglichen, sind in der KS die Pflegetage in der Psychiatrie und Rehabilitation/Geriatrie nach den gleichen Regeln zu zählen, wie sie für den akuten Bereich gelten.
- 13. Was ist eine stationäre Behandlung?
	- $\triangleright$  Als stationäre Behandlung gelten Aufenthalte im Spital von mindestens 24 Stunden zur Untersuchung, Behandlung und Pflege. Aufenthalte im Spital von weniger als 24 Stunden, bei denen während einer Nacht ein Bett belegt wird, sowie Aufenthalte im

Spital bei Überweisung in ein anderes Spital und bei Todesfällen gelten ebenfalls als stationäre Behandlung.

- 14. Wie wird in der KS ein Austritt resp. ein stationärer Fall definiert?
	- Ein Patient wird als 1 Austritt (resp. stationärer Fall) gezählt, wenn er nach einer stationären Behandlung das Spital verlässt (inkl. Todesfall), von einer Akutabteilung auf eine Nicht-Akutabteilung (Rehabilitationsphase oder Geriatrie) desselben Betriebes verlegt wird oder als Wartepatient gilt.
	- Zusammengeführte Fälle werden als ein Fall gezählt. Bezüglich den Richtlinien der Zusammenführung bei Wiedereintritt eines Patienten sind die Infoblätter MS-02-2012 und MS-03-2012 der Medizinischen Statistik zu konsultieren.
- 15. Was muss unter der Variable «Austritt» in der KS erfasst werden?
	- Als Austritte werden in der KS Patienten erfasst, welche zwischen dem 1. Januar und dem 31. Dezember des Erhebungsjahres ausgetreten sind. Die Austritte der gesunden Neugeborenen sind in der Variable B1.01.02 «Austritte» nicht enthalten.
	- Die gesunden Neugeborenen und die Austritte der Langzeitbehandelten werden separat in den Feldern X1.01.04 respektive A.10.02 erfasst.
- 16. Was versteht man in der KS unter Langzeitpflege und worin liegt der Unterschied zur SOMED?
	- Betriebe die nach Art. 50 KVG Leistungen abrechnen und die keine Zulassung als Pflegeheim haben, müssen die entsprechenden Angaben in der KS machen. Demgegenüber müssen Betriebe, die eine Zulassung als Pflegeheim haben, ihre Angaben in der SOMED machen.
- 17. Werden die Bettenbetriebstage der Langzeitpflege im Feld X1.02.01 erfasst, da unter A.10 keine Möglichkeit besteht, die Langzeitpflege-Betten zu erfassen?
	- Nein, die Leistungen im Bereich der Langzeitpflege werden in A.10 erfasst. Es gibt keine Möglichkeit die Bettenbetriebstage der Langzeitpflege zu erfassen.
- 18. Können unter den Leistungen der Langzeitpflege der KS auch ambulante Fälle eingetragen werden?
	- Nein, nur stationäre Leistungen können unter der Rubrik Langzeitbehandlungen im Spital der KS erfasst werden.
- 19. Wir wird in der KS eine ambulante Konsultation definiert?
	- $\geq$  Eine ambulante Konsultation wird dann erbracht, wenn eine Leistung erfolgt, bei welcher der Patient/Kunde physisch anwesend ist und diese Leistung tariflich abgerechnet werden kann. Pro Aktivitätstyp und Patient/Kunde kann pro Kalendertag maximal eine ambulante Konsultation erfolgen.

#### **Angaben Personal**

- **20.** Werden bei der Festlegung der Jahresarbeitszeit (Variable A.07.ff) die Feiertage abgezogen?
	- Die jährlich bezahlten Arbeitsstunden einer 100% Stelle werden wie folgt festgelegt:

*52 Wochen x Stundenanzahl/Woche, abzüglich der Summe der Stunden pro Jahr, die auf Feiertage (Mo-Fr) fallen*

- 21. Welches ist die gesetzlich vorgeschriebene Höchstarbeitszeit für Assistenzärztinnen und Assistenzärzte?
	- Gemäss dem Arbeitsgesetz (ArG)[1](#page-3-0) Art. 2 Abs. 1 und der Verordnung 1 zum Arbeitsgesetz (ArGV 1)<sup>[2](#page-3-1)</sup> Art. 4a Abs. 1 gilt die Höchstarbeitszeit von 50 Stunden für sämtliche Assistenzärztinnen und Assistenzärzte, auch wenn das Spital, in dem sie beschäftigt sind, dem ArG nicht unterstellt ist.
- 22. Welche Funktion muss ich bei einem Mitarbeiter bzw. einer Mitarbeiterin angeben, wenn dieser/diese mehr als eine Funktion im Jahr inne hatte?
	- Für beschäftigte Personen, welche über das Jahr mehrere Funktionen ausgeübt haben, ist diejenige Funktion anzugeben, in welcher die meisten Arbeitsstunden geleistet wurden. In Fällen, in welchen für zwei unterschiedliche Funktionen genau die gleiche Anzahl Arbeitsstunden aufgewendet wurden, steht es den Betrieben grundsätzlich frei, welche Funktion sie angeben wollen. Auf Grund der Verwendung der Daten empfehlen wir jedoch, diejenige Funktion anzugeben, die eine höhere medizinische Spezialisierung, resp. eine komplexere Ausbildung erfordert.
- 23. Wie ist eine beschäftigte Person, die z.B. bis Juli in Ausbildung/Weiterbildung war und danach als festangestellt im Betrieb arbeitet, zu erfassen?
	- $\triangleright$  Die Person ist zweimal zu erfassen, einmal mit A.14.09 = JA, einmal mit NEIN, und der jeweils entsprechenden Anzahl bezahlter Arbeitsstunden.
	- Grundsätzlich wird pro Person eine Zeile erfasst.

Bei den Angaben:

- Funktion
- Leistungsstelle
- Standort

wird jeweils jene gewählt, in welcher die Person den grössten Teil ihrer Leistungen erbracht hat.

Ausnahme: Wenn sich die Anstellungsbedingungen der Person massgeblich (vertraglich) ändern, wird eine neue Zeile erfasst (z.B. ein Assistenzarzt wird Oberarzt).

- 24. Sind Beschäftigte, welche im Erhebungsjahr zwar unter Vertrag standen, aber Null Arbeitsstunden geleistet haben, da sie krankgeschrieben waren und Krankentaggeld bezogen haben, im Personal aufzuführen?
	- Ja, falls das Krankentaggeld durch den Betrieb bezahlt wurde (siehe Detailkonzept KS Kap. 5.3.8)

<span id="page-3-0"></span> <sup>1</sup> SR 822.11 Bundesgesetz vom 13. März 1964 über die Arbeit in Industrie, Gewerbe und Handel (Arbeitsgesetz, ArG)

<span id="page-3-1"></span><sup>2</sup> SR 822.111 Verordnung 1 vom 10. Mai 2000 zum Arbeitsgesetz (ArGV 1)

- 25. Wird Personal, welches über ein Temporärbüro angestellt ist, als externes Personal erfasst?
	- Nein. Gemäss dem Detailkonzept der KS (Kap. 5.3.1), ist Personal, welches über Zeitarbeitsunternehmen, d.h. Temporärbüros angestellt ist, unter dem internen Personal in A.14 aufzuführen, die anfallenden Kosten unter Konto Nr. 30, also nicht unter dem externen Personal.
- 26. Auf welche Diplome bezieht sich die Variable A.14.08 «Herkunft des Diploms»?
	- Nur das Diplom der letzterlangten Ausbildung oder Weiterbildung ist anzugeben.
	- Die Variable «Herkunft des Diploms» bezieht sich auf eidgenössisch anerkannte Ausbildungen oder Weiterbildungen, welche für die verschiedenen Berufsgruppen definiert wurden, gemäss Medizinalberufegesetz MedBG, Psychologieberufegesetz PsyG, Berufsbildungsgesetz BBG und Fachhochschulgesetz FHSG. Siehe dazu das Infoblatt Krankenhausstatistik - [Erfassung der Variable: A.14.08 Herkunft des](https://www.bfs.admin.ch/bfs/de/home/statistiken/gesundheit/erhebungen/ks.assetdetail.303114.html)  [Diploms.](https://www.bfs.admin.ch/bfs/de/home/statistiken/gesundheit/erhebungen/ks.assetdetail.303114.html)
- 27. Auf welche Ausbildung bezieht sich die Variable A.14.09 «Personal in Ausbildung»?
	- Mit der Variablen «Personal in Ausbildung» soll erfasst werden, ob die Person dabei ist eine eidgenössische Ausbildung abzuschliessen. Bei Personen, die bereits einen Abschluss betreffend der angegebenen Funktion haben, ist die Frage mit «nein» zu beantworten.
	- Alle Ärzte ab der Funktion Assistenzarzt und höher (Spitalarzt, Oberarzt usw.) können mit der Variable «in Ausbildung= Ja» als ein Arzt in Weiterbildung erfasst werden.
- 28. Wo ist die GLN-Nummer der Ärzte zu finden?
	- Die Ärzte, welche eine GLN-Nummer haben, sind im Medizinalberuferegister MedReg aufgeführt. Ihre GLN-Nummer ist zu finden unter: <https://www.medreg.admin.ch/MedReg/PersonenSuche.aspx>
- 29. Hier finden Sie Antworten auf häufige Fragen rund um das MedReg und die GLN:
	- [FAQs zum Medizinalberuferegister MedReg](https://www.bag.admin.ch/bag/de/home/berufe-im-gesundheitswesen/medizinalberufe/medizinalberuferegister-medreg/haeufige-fragen-zum-medreg.html)
- 30. Haben alle Hebammen eine GLN-Nummer?
	- Seit einigen Jahren verlangt santésuisse von den Hebammen, welche in ihrem Beruf arbeiten, dass sie eine ZSR-Nummer vorweisen können. Um eine ZSR-Nummer zu erhalten, müssen sie ihre GLN-Nummer beantragen und angeben (siehe <https://www.sasis.ch/de/571> ).
- 31. Wie können Hebammen, welche noch keine GLN-Nummer haben, eine GLN-Nummer erhalten?
	- $\triangleright$  Die Hebammen sind nicht im MedReg aufgeführt. Die HCI Solutions AG in Genf verwaltet die GLN-Nummern der Hebammen. Die GLN Nummern werden durch Refdata vergeben: [www.refdata.ch](http://www.refdata.ch/)
	- Eine Hebamme mit Schweizer Diplom kann direkt bei [www.refdata.ch](http://www.refdata.ch/) eine GLN-Nummer bestellen. Dies ist kostenlos und dauert ca. eine Woche.
	- Das Schweizerische Rote Kreuz SRK ist verantwortlich für die Anerkennung ausländischer Diplome von Hebammen. Hebammen mit ausländischem Diplom müssen das SRK kontaktieren, um eine Bestätigung zu erhalten zuhanden HCI Solutions AG, welche zeigt, dass ihr Diplom in Ordnung ist.
- 32. Wie ist vorzugehen, wenn eine GLN im MedReg tatsächlich nicht vorhanden ist und in der KS Applikation eine Fehlermeldung erscheint?
	- Wird im Feld Bemerkungen hierzu eine plausible Erklärung geliefert, kann die Fehlermeldung ignoriert werden.
- 33. Welches Personal wird unter «externem Personal» erfasst?
	- Ärzte, Hebammen, medizinisches Personal (Pflegepersonal, med. technisches und med. therapeutisches Personal)
- 34. Welches sind die Unterscheidungskriterien zwischen internem und externem Personal?

#### **Internes Personal:**

- Arbeitsvertrag mit Betrieb vorhanden (Lohn über Konto 30 verbucht)
- über Temporärbüro angestelltes Personal

#### **Externes Personal:**

- $\triangleright$  kein Arbeitsvertrag mit Betrieb vorhanden (Lohn nicht über Konto 30 verbucht)<br>► keine Anstellung über Temporärbüro
- keine Anstellung über Temporärbüro
- $\triangleright$  keine im Spital eingemieteten Arztpraxen, welche ihre Leistungen dem Patienten selber verrechnen

#### **Angaben Finanz- und Betriebsdaten**

- 35. Wo sind Auflösung und Bildung von Rückstellungen zu erfassen?
	- Rückstellungen gelten als ausserordentliche Aufwände bzw. Erträge und sind in der Finanzbuchhaltung der KS unter «Steuern, ausserordentlicher und betriebsfremder Aufwand», Variable A.15.12 bzw. «Steuern, ausserordentlicher und betriebsfremder Ertrag», Variable A.15.41 zu deklarieren.

# **Abstimmungsbrücke**

- 36. Welche Elemente werden in der Abstimmungsbrücke aufeinander abgestimmt dargestellt?
	- Aufwand und Kosten werden in der Abstimmungsbrücke abgestimmt, nicht aber die Erträge und Erlöse.
- 37. Wo werden die Kosten der Überlieger in der Abstimmungsbrücke (A.17) berücksichtigt?
	- Um von der Kostenträgerzeitrechnung zur Kostenträgerstückrechnung zu gelangen, müssen die Kosten um die Überlieger korrigiert werden. Massgebend sind die im Rechnungsjahr ausgetretenen Patienten. Aus diesem Grund muss der gesamte Kostenanteil des Vorjahres für die im Vorjahr eingetretenen, aber erst im Berichtsjahr ausgetretenen Patienten hinzugerechnet werden (A.17.09). Auf der anderen Seite sind die im Berichtsjahr angefallenen Kosten der erst im Folgejahr ausgetretenen Patienten abzuziehen (A.17.10).

# **Lohnbuchhaltung und Honorare für medizinische Leistungen**

- 38. Wo ist das Honorar der externen Ärzte und Ärztinnen zu deklarieren?
	- Für externe Ärzte dürfen keine Angaben unter Lohnaufwand Ärztinnen und Ärzte im Konto 30 (A.18.01) gemacht werden. Die Honorare müssen entweder im Konto 38 Arzthonoraraufwand (sozialversicherungspflichtig) oder unter Honorare für medizinische Leistungen (nicht sozialversicherungspflichtig) angegeben werden.

# **Anlagebuchhaltung**

- 39. Ab welcher Summe müssen die gemieteten oder geleasten Sachanlagen angegeben werden?
	- Wie bei den gekauften Sachanlagen, müssen diese ab einem Anschaffungs-Wert von 10'000 CHF angegeben werden.
- 40. Wie sind vollständig abgeschriebene Anlagen zu behandeln? Sind negative Werte möglich?
	- Artikel 10a Absatz 3 VKL besagt, dass die maximale jährliche Abschreibung linear vom Anschaffungswert auf den Restwert Null zu erfolgen hat.
	- Bei abgeschriebenen Anlagen, welche noch betriebsnotwendig sind, werden der Anschaffungswert und das Anschaffungsjahr angegeben. Für alle anderen Angaben (Buchwert, Abschreibung, Zins und Anlagenutzungskosten) wird der Wert Null eingetragen.

#### **Kosten- und Erlösträgerrechnung**

- 41. In welchen Konten der Erlösträgerrechnung werden Beiträge für Lehre und Forschung und Erlöse aus Aufträgen, welche ein Spital an Dritte erbringt, erfasst?
	- Erlöse aus Leistungen an Personal und Dritte werden im Konto 68 erfasst. Beiträge und Subventionen werden im Konto 69 eingetragen.

# **Technische Fragen**

- 1. Gibt es für den Datenimport in die KS Applikation eine Formatvorlage?
	- Ja, die Formate im Schnittstellenkonzept sind zu übernehmen. Siehe [Krankenhausstatistik -](https://www.bfs.admin.ch/bfs/de/home/statistiken/gesundheit/erhebungen/ks.assetdetail.285540.html) Schnittstellenkonzept
- 2. Können auch einzelne Kapitel importiert werden?
	- Ja, die Kapitel können auch einzeln importiert werden. In der ersten Zeile der Textdatei (Linie SX) sind die entsprechenden Angaben gespeichert.
	- Beachten Sie jedoch beim Import bitte auch den **Hinweis** im Benutzerhandbuch auf Seite 24 (Kapitel 3.10). Siehe [Krankenhausstatistik –](https://www.bfs.admin.ch/bfs/de/home/statistiken/gesundheit/erhebungen/ks.assetdetail.241954.html) Benutzerhandbuch
- 3. Beim Versuch die Textdatei zu importieren, erscheint die Meldung «**Interner Systemfehler**. Für nähere Informationen bitte Systemadministrator kontaktieren». Wie muss ich jetzt vorgehen?
	- Bevor Sie die kantonale Erhebungsstelle oder den KS Support kontaktieren, überprüfen Sie bitte erneut Ihre Angaben in der Textdatei. Denn ein Fehler kann beispielsweise dann auftreten, wenn in der Anlagebuchhaltung negative Werte eingegeben wurden oder in der Anlagebuchhaltung für das Anschaffungsjahr ein falsches Format für das Jahr verwendet wurde.
	- Es kann sein, dass in der Zeile SA1 die Fragebogen steuernde Angabe zum ambulanten Leistungsangebot (A.02.15) fehlt.
	- Des Weiteren kann ein Fehler auftreten, wenn dem Personal eine Standortnummer zugewiesen wurde, die mit den Angaben unter A.11 nicht übereinstimmt.
	- Wenn Sie das Problem nicht eigenständig lösen können, dürfen Sie uns die Fehlermeldung senden.
- 4. Beim Versuch die Textdatei zu importieren, erscheint eine Fehlermeldung. Wie muss ich vorgehen um den Fehler zu beheben?

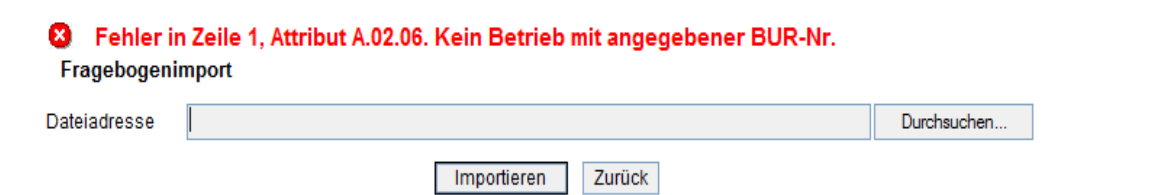

- Bei dieser Art der Fehlermeldung wird auf die Zeile mit dem fehlerhaften Wert bzw. Format explizit hingewiesen. Dementsprechend sind die Werte und Formate in dieser Zeile zu überprüfen.
- 5. Wie erstelle ich eine Textdatei für den Datenimport?
	- Das Format der Textdatei für den Datenimport unterscheidet sich nicht von demjenigen für den Datenexport. So können Sie durch den Export des Fragebogens aus der KS Applikation eine Vorlage der Textdatei für den Datenimport erstellen. Der SX-Record muss gemäss [Krankenhausstatistik -](https://www.bfs.admin.ch/bfs/de/home/statistiken/gesundheit/erhebungen/ks.assetdetail.285540.html) Schnittstellenkonzept angepasst werden (Datenjahr aktualisieren usw.).